A ficha catalográfica deve ser gerada pelo site http://www.ufjf.br/biblioteca. Os dados fornecidos para geração da ficha são de responsabilidade do usuário. Campos de preenchimento obrigatório: nome do autor, sobrenome do autor, título do trabalho, trabalho, unidade acadêmica, instituição, nome do orientador, sobrenome do orientador, ano, descrição física, assunto.

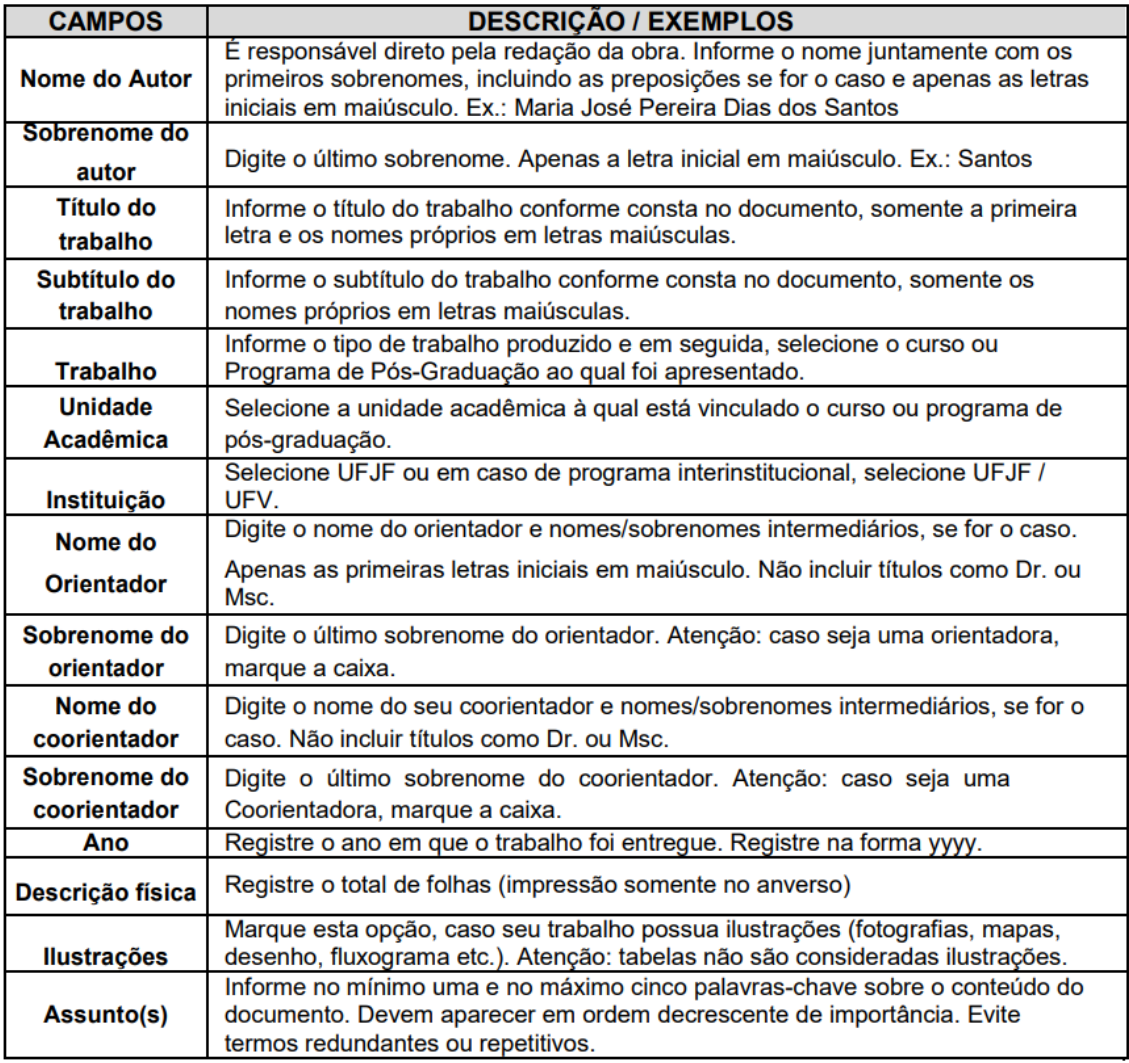